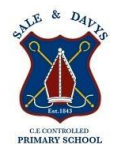

### **Foundation Stage**

Learning about technology starts from birth because it's the way the world works today. Technology is an integral part of all young children's environment and world. They are surrounded by technology just as they are surrounded by language, print and numbers. In the home, technology includes remote controls for television, DVDs and sound systems, toys that have buttons and buzzers, mobile phones, washing machines, microwave ovens and other machines that require programming, and of course, computers and mobile devices such as iPads. Outside the home, children are also immersed in the technological world: they see automatic doors, cash machines, bar code scanners, digital tills and weighing machines, and security cameras. Technology is something children are going to grow up with, learn about and master, and use as a tool to increase their understanding in all areas of learning.

Many activities in the early years revolve around children developing an understanding of their environment. Settings encourage children to explore, observe, solve problems, predict, discuss and consider. ICT resources can provide tools for using these skills as well as being examined in their own right, with computers not the only resources. ICT equipment added to role-play reflects the real world, builds on children's experiences and allows them opportunities to understand how, why, when and where different forms of technology are used in everyday life.

Early experiences form a foundation upon which KS1 and KS2 can build and the current early learning goals have specific objectives relating to ICT.

*By the end of the Foundation Stage most children will:*

- *Show an interest in ICT*
- *Know how to operate simple equipment*
- *Complete a simple program on the computer and / or perform simple functions on ICT equipment*
- Find out about and identify the uses of everyday technology and use information and communication toys to support their learning.

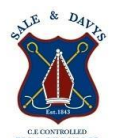

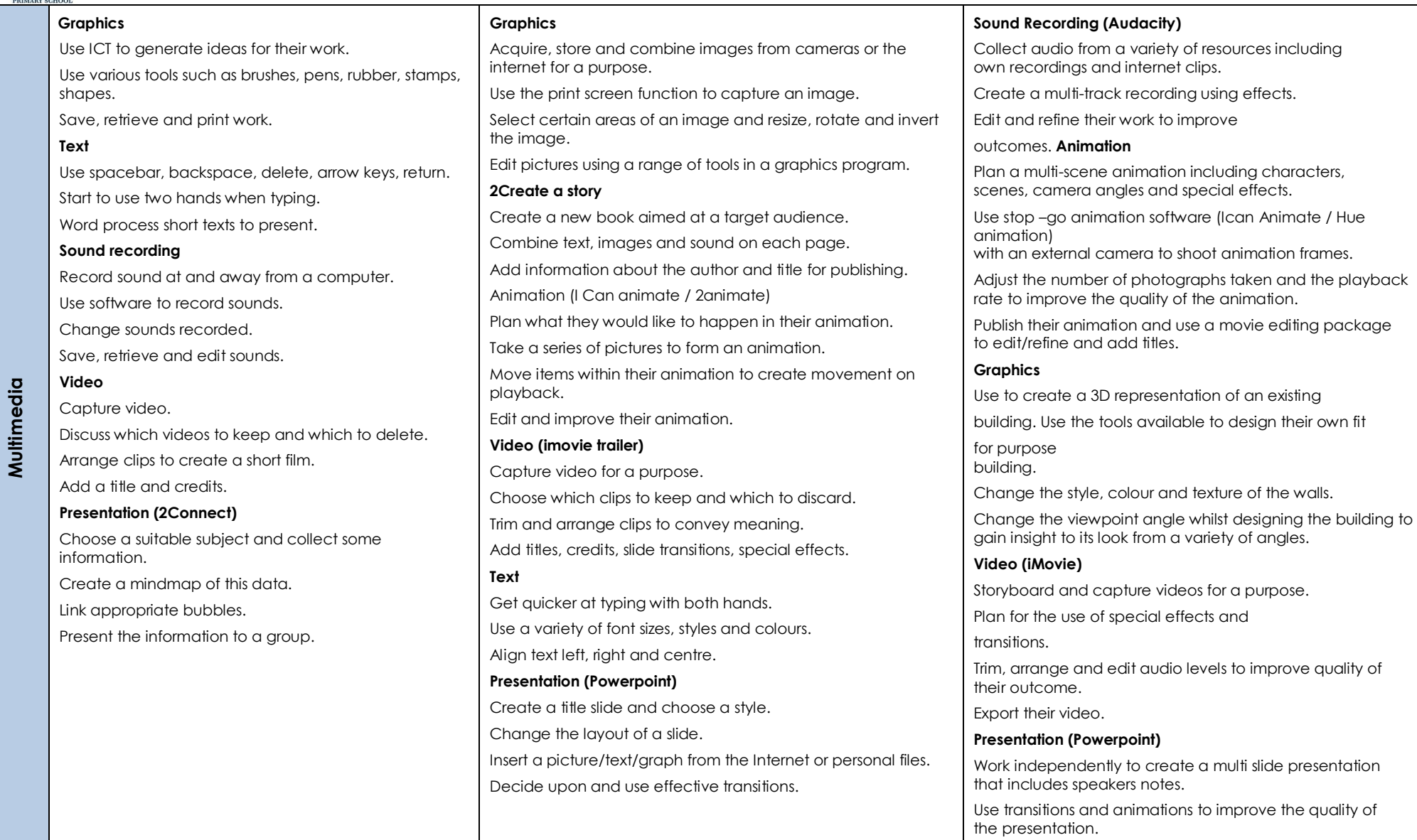

Include sounds and moving graphics in the slides.

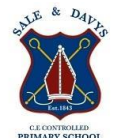

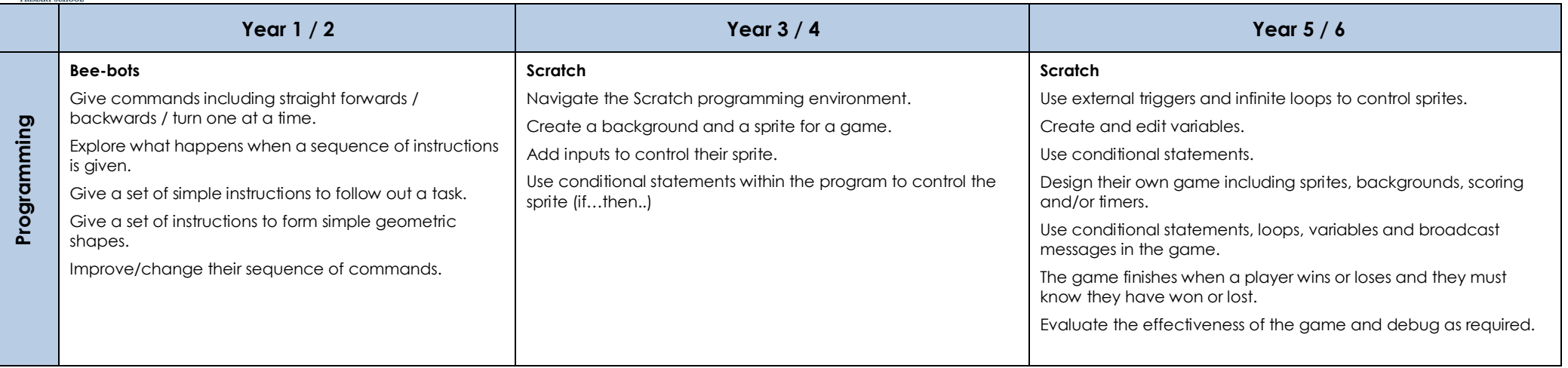

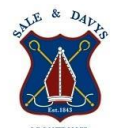

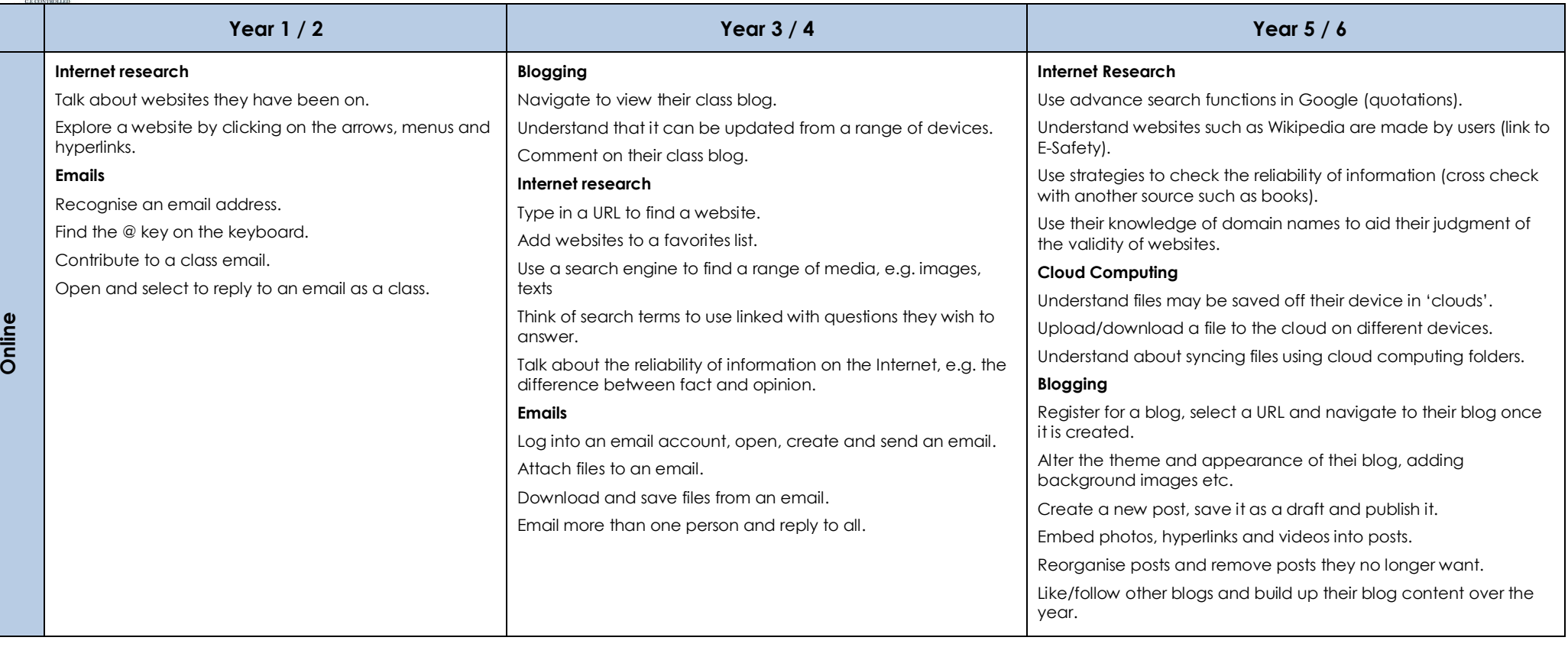

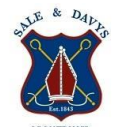

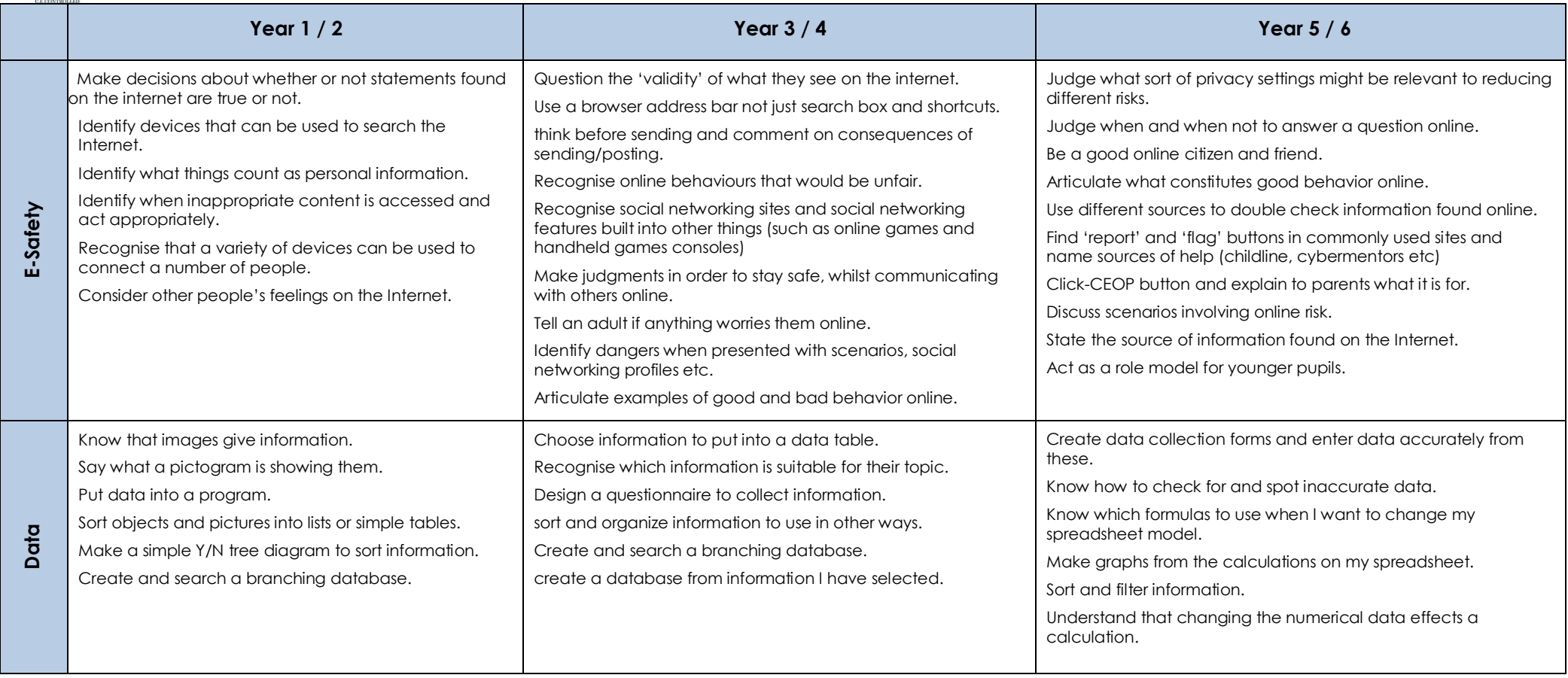